# **Aufbau einer ,,Datenbank der Datenquellen" - Toxikologische Informationen zu Chemikalien**

## Kristina **Voigt**

Gesellschaft für Strahlen- und Umweltforschung mbH, Ingolstädter Landstraße 1, D-8042 Neuherberg

#### W. Mücke

Bayerisches Staatsministerium fiir Landesentwicklung und Umweltfragen, Rosenkavalierplatz 2, D-8000 Miinchen 81

Zusammenfassung. Zur toxikologischen Bewertung von Altstoffen im Sinne des Chemikalienrechts ist ein Minimalsatz an gesicherten Daten unabdingbar notwendig. Da national und international eine Fiille von Datenquellen auch toxikologische Daten beinhalten, geht es unseres Erachtens weniger darum, eine neue Datenbank auf dem Gebiet der Toxikologie zu erstellen, sondern rasche Zugriffsm6glichkeiten auf schon vorhandene toxikologische Informationen zu schaffen.

Für den Aufbau einer solchen "Datenbank der Datenquellen" für toxikologische Informationen (DaToDa) wird zunächst eine Auswahl der toxikologisch-relevanten Datenquellen aus der Gesamtheit an Datenquellen vorgenommen. Dazu werden die Datenquellen gemäß der Anwendung der Chemikalien sowie der toxikologischen Parameter unterschieden. Das Kernstück der Arbeit bilden die aufzubauenden *Datenfelder,* wobei neben bibliographischen und inhaltserschließenden Datenfeldern den Informationsretrieval-Hinweisen besondere Bedeutung zukommt; darunter sind zu verstehen: Suchbegriffe, Recherche-Anweisungen, Querverweise auf andere reievante Datenquellen sowie die Verffigbarkeit der Quellen. Besonders wichtig wird die Pflege und Aktualisierung dieser Datenbank sein. Zur Überprüfung der Arbeiten wird ein anwendungsbezogenes Chemikalienset mit ca. 100 Chemikalien herangezogen.

# 1 **Problemstellung**

Unter den acht Millionen Einträgen des "Chemical Abstract Service" werden nach dem derzeitigen Stand des ,,European Inventory of Existing Commercial Substances" (EINECS) ca. 100 000 verschiedene Chemikalien kommerziell hergestellt. Davon wird jedoch nur ein verhältnismäßig geringer Anteil in größerer Menge produziert. So hat eine 1986 vom Verband der Chemischen Industrie unter den Mitgliedsfirmen in der Bundesrepublik Deutschland durchgeführte Umfrage ergeben: Im Jahr 1985 wurden insgesamt 4 600 Stoffe in Mengen yon fiber 10 Jahrestonnen hergestellt:

- 1 000 bis 10 000 Jahrestonnen ca. 700 Stoffe

**-** 10 000 Jahrestonnen ca. 400 Stoffe [1].

In der Bundesrepublik Deutschland ist das Chemikaliengesetz am 1. 1. 1982 in Kraft getreten [21. Es schreibt vor, dalg Stoffe vor dem Inverkehrbringen angemeldet werden müssen (sog. "Neue Stoffe"), wobei ein Satz an Substanzdaten vorgelegt werden muß. Prüfnachweise, wie sie für Neue Stoffe gefordert werden, sind für die Gesamtzahl der bereits im Verkehr befindlichen Stoffe (sog. ,,Alte Stoffe") angesichts des hohen Kosten- und Zeitaufwandes im Gesetz nicht vorgesehen. Allerdings können Alte Stoffe einer Prüfpflicht unterworfen werden, wenn sich tatsächliche Anhaltspunkte dafür ergeben, daß sie "gefährlich" im Sinne des Gesetzes sind. Mit der *Prioritdtensetzung* ist das bei der Gesellschaft Deutscher Chemiker eingerichtete Beratergremium für umweltrelevante Altstoffe (BUA) befaßt. Voraussetzung für die Bewältigung des Altstoffproblems ist in jedem Fall, mit einer zwar unzureichenden Datenbasis zu beginnen, die vorhandenen Daten jedoch so gut wie möglich zu nutzen. Die verbleibenden Wissenslücken müssen dann entsprechend den festgelegten Prioritäten durch weitere Untersuchungen geschlossen werden.

Die entscheidende Voraussetzung für ein ökonomisches Vorgehen ist eine m6glichst umfassende Kenntnis yon Aufbau und Inhalt der schon bestehenden Datenquellen über Chemikalien. Aus diesem Grund ist ein systematischer Aufbau eines EDV-gestützten Systems, d.h. einer Datenbank der Datenquellen, sinnvoll. In dieser Arbeit werden toxikologische Fragestellungen angesprochen, die im Rahmen elner "Datenbank für toxikologisch-relevante Datenquellen" (DaToDa) bearbeitet werden (die hier abgedeckten toxikologischen Parameter → *Abschnitt 4.1 und Tabelle* ). Der Aufbau einer eigenen Datenbank mit toxikologischen Daten und Informationen, sei es in Zitatform oder in Form von Fakten, erscheint uns angesichts der Vielzahl der bereits existierenden Datenbanken auf diesem Gebiet derzeit weder realistisch noch sinnvoll.

<sup>- 10</sup> bis 1 000 Jahrestonnen ca. 2 200 Stoffe

<sup>- 100</sup> bis 1 000 Jahrestonnen ca. 1 300 Stoffe

# 2 **Sachstand**

Als erster Schritt zur Aufhellung des Problems der *Daten*verfügbarkeit wurde unter Berücksichtigung von Vorarbeiten für eine OECD-Expertengruppe [3] eine Aufstellung von Datenquellen für Umweltchemikalien erarbeitet [4]. Dazu wurden 714 Datenquellen für Chemikalien (Handbücher, Enzyklopädien, Firmenverzeichnisse, Reports, Reviewbände etc.) und Datenbanken kritisch auf Datentypen durchgesehen und mit Registern aufbereitet. Darüberhinaus wird, darauf aufbauend, ein weitgehend EDV-gestütztes System für einen Zugriff auf Datenquellen für Umweltchemikalien entwickelt [5, 6, 7].

Beide Ansätze beziehen sich auf eine Vielzahl von *Datentypen -* Identifizierungsmerkmale, 6konomische Daten und Anweudungsformen, physikalisch-chemische Parameter, Abbau- und Akkumulationsverhalten – und schließen auch toxikologische Parameter ein. Als vorläufiges Ergebnis dieser Arbeiten kann festgestellt werden, daß sich "toxikologische Informationen" ffir ca. 30 % der Alten Stoffe auffinden lassen. Hinsichtlich der Struktur der Datenquellen unterscheiden wir gedruckte Dokumente und computergestiitzte Datenbanken.

## **2.1 Gedruckte Dokumente**

Ffir den Bereich der Toxikologie existieren ca. zehn Standardwerke\*. Der Aufbau dieser Datenquellen ist unterschiedlich; die meisten gedruckten Dokumente verfügen über Indices, die das Auffinden der gewünschten Chemikalie erleichtern. Beispiele für Indices sind: Chemikalien-Index (chemische Bezeichnungen oder Synonyma und Handelsnamen), Synonyma-Index, CAS-Nummern-Index, Strukturformel-Index, Summenformel-Index, Molekulargewicht-Index, Schmelzpunkt/Siedepunkt-Index, Chemikaliengruppen-Index und Anwendungs-Index.

Bedauerlicherweise sind die meisten gedruckten Dokumente nach den Chemikalienbezeichnungen aufgebaut und weisen nicht die eindeutigere Einteilung nach den CAS-Nummern auf.

# **2.2 Datenbanken**

Datenbanken lassen sich in drei Kategorien unterteilen: Bibliographische Datenbanken, numerische oder Faktendatenbanken und Volltextdatenbanken.

In den bibliographischen Datenbanken können die Zitate (mit und ohne Kurzreferat), in denen sich die gewünschten Informationen befinden, abgefragt werden. Die relevanten Artikel müssen dann entweder "online" bestellt oder über Bibliotheken beschafft werden. Faktendatenbanken beinhalten Daten mit Zitatangabe; in Zweifelsfällen ist ebenfalls die Beschaffung der Originalliteratur angezeigt. In Volltextdatenbanken sind die vollständigen Artikel abgespeichert und k6nnen dementsprechend abgefragt werden (diese Datenbanken sind die teuersten).

- BIOSIS Previews, CA (Chemical Abstract Service), CAB (Commonwealth Agricultural Bureaux), CHI (Chemical Hazards in Industry), HSELINE (Health and Safety Executive Line), MEDLARS (Index Medicus), PHYTO-MED, TOXLINE **(Bibliographische Datenbanken);**
- AGRC (Agrochemicals Databank), AQUIRE (Aquatic Information Retrieval System), CTCP (Clinical Toxicology of Commercial Chemical Products), ECDIN (European Communities Data Information Network), EDAP (European Datebase of Agricultural Products) GENOTOX (Genetic Toxicity Databank), RTECS (Registry on Toxic Effects of Chemical Substances) **(Faktendatenbanken);**
- KIRK (Kirk-Othmer Encyclopedia of Chemical Technology) (Volltextdatenbank).

## **2.3 Bishergie Auswertungsansätze**

Die aufgeführten Datenbanken sind – ebenso wie die gedruckten Dokumente - unterschiedlich aufgebaut; daher wird für jede Datenbank eine eigene *Suchstrategie* benötigt, um die gewünschten Informationen zu erhalten. Darüberhinaus liegen die angesprochenen Quellen bei verschiedenen Datenbank-Anbietern (Hosts) auf. Jeder einzelne Host besitzt seine eigene Retrieval-, d.h. Abfragesprache.

Daraus folgt, daß man nicht nur über das toxikologische Fachwissen, sondern auch über den Datenbankaufbau und über Kenntnisse mehrerer Retrievalsprachen verfügen muß, um die Vielzahl der Datenquellen effektiv nutzen zu können. Erleichtert wird die Suche dadurch, daß heute bereits Softwarepakete angeboten werden, die durch Einfiihrung eines Menu-gesteuerten Systems die Kenntnis der betreffenden Retrievalsprachen überflüssig werden lassen. Ein solches Softwarepaket ist beispielsweise Micro-CSIN, mit dessen Hilfe in einigen Faktendatenbanken des Datenbankanbieters CIS recherchiert werden kann [9]. Mit dem Software-Paket SCI-Mate (Universal Online Searcher) können ebenfalls Recherchen bei den amerikanischen Hosts DIALOG, BRS, NLM und SDC mit einer Menu-Technik durchgeffihrt werden [10]. Beide Softwarepakete sind z.Zt. jedoch noch nicht auf die großen europäischen Hosts anwendbar wie z.B.

- DIMDI (Deutsches Institut für Medizinische Dokumentation und Information),
- ESA (European Space Administration),
- Datastar oder
- STN (Scientific and Technical Information Network).

Eine Studie zur Bewertung yon Informationsquellen in der chemischen Toxikologie hat ergeben, daß für gewisse toxikologische Datentypen ,,Chemical Abstracts" und ,,BIOSIS" die wertvollsten Datenquellen sind [11]. Für diese Untersuchung wurden nur bibliographische, jedoch keine Faktendatenbanken herangezogen. Außerdem wurde diese Arbeit bereits Anfang der achtziger Jahre durchgeffibrt. Da sich das Datenbankangebot seither sehr stark erweitert hat, ist die Aussage u.U. nicht mehr zutreffend.

Ein weiteres Hilfsmittel sind sog. Datenbankfiihrer, entweder in gedruckter Form und/oder als ,Online"-Datenbank.

**Toxikologisch relevante Datenbanken [8]:** 

<sup>\*</sup> Nachweis bei den Autoren

Der größte Katalog der "online" angebotenen Datenbanken. CUADRA Directory of Databases", ist sowohl in gedruckter Form als auch als Datenbank erhältlich [12]. Dieser Datenbankführer umfaßt Datenbanken, die weltweit "online" von den verschiedenen Hosts angeboten werden. Er schließt selbstverständlich auch Datenbanken mit toxikologischen Inhalten ein. Allerdings ist er in bezug auf die inhaltliche Erschließung der Datenbanken sehr allgemein gehalten, so daß man sich zwar einen Überblick der Datenbanken verschaffen kann, jedoch keine Hinweise auf die zu nutzenden Schlagwörter, die eigentliche Recherche und Ouerverweise zu anderen Quellen erhält. Auch sind hier keine gedruckten Dokumente gespeichert, die für manche Recherchen bereits ausreichend sind.

## 3 Auswahl toxikologisch-relevanter Datenquellen

Vordringlich erscheint es, in Zukunft eine geeignete Auswahl an Daten- und Informationsquellen für toxikologische Fragestellungen zu treffen und diese Quellen in einer Datenbank toxikologisch-relevanter Datenquellen (DaToDa) so aufzubereiten, daß auch nicht ständig mit Datensuche befaßte Wissenschaftler einen schnellen Datenzugang gewinnen. Aus praktischen Gründen wird die Auswahl einerseits aus für geeignet erachteten Quellen, andererseits aus leicht zugänglichen Quellen erfolgen müssen. Eine erste Unterscheidung läßt sich nach anwendungs- und parameterspezifischen Gesichtspunkten treffen.

#### 3.1 Anwendungsspezifische Unterscheidung der Datenquellen

Es erweist sich nur in wenigen Fällen als sinnvoll, sämtliche Quellen für eine bestimmte Fragestellung nacheinander durchzusuchen. Bei der Auswahl der Datenquellen kommt darüberhinaus dem Verwendungszweck einer Chemikalie eine Schlüsselgröße zu [13]. Der Grund liegt darin, daß es verschiedene Datenquellen gibt, die sich auf bestimmte Chemikalien gemäß ihrer Anwendung spezialisieren. Dazu gehören gedruckte Dokumente und Datenbanken.

## 3.1.1 Gedruckte Dokumente

Umfangreiche Dokumente liegen für Pestizide, Pharmazeutika, Polymere, Lösemittel und Farbstoffe vor\*.

## 3.1.2 Datenbanken

## **PESTIZIDE**

- AGRC (Agrochemicals Databank), Faktendatenbank; Host: DATASTAR
- EDAP (European Database of Agrochemical Products), Faktendatenbank: Host: DATASTAR

# PHARMAZEUTIKA

- MART (Martindale Online), Faktendatenbank; Host: DATASTAR

- ABDA (ABDA-Fertigarzneimittel), Faktendatenbank; Host: DIMDI
- LINE (Pharmline), bibliographische Datenbase; Host: DATASTAR
- DELT (Drug Effects on Laboratory Tests), Faktendatenbank: Host: DATASTAR

# POLYMERE UND DEREN MONOMERE

- KKF (Kunststoffe Kautschuk Fasern), bibliographische Datenbase: Host: STN
- RAPRA Abstracts (Rubber and Plastics Research Association), bibliographische Datenbase; Host: STN, Pergamon Infoline

# FARBSTOFFE UND LÖSEMITTEL

- WSCA (World Surface Coatings Abstracts), bibliographische Datenbase; Host: ORBIT, Pergamon Infoline

Man wird also beispielsweise nach Pestiziden zunächst in den o.g. Datenquellen recherchieren. Kosten und Zeit, die für die Informationsgewinnung benötigt werden, sind bei diesem Vorgehen geringer als bei der herkömmlichen Recherche in Datenbank-unspezifischen Quellen.

Bei der Auswahl der Quellen sollte auch das Kriterium "Zugriffsmöglichkeit auf die Quelle" Berücksichtigung finden. Gedruckte Dokumente, die einer Arbeitsgruppe vorliegen, sind in der Regel immer greifbar, während Online-Datenbanken am Abend, am frühen Morgen sowie an Wochenenden meist nicht verfügbar sind. Auch sind Störungen im Hostrechner oder bei der eigenen Hardware zu berücksichtigen.

# 3.2 Parameterspezifische Unterscheidung von Datenquellen

Neben den anwendungsspezifischen lassen sich parameterspezifische Datenquellen unterscheiden; sie weisen vorwiegend Informationen über eine oder mehrere spezielle Eigenschaften von Stoffen bzw. bestimmte Stoffmerkmale auf.

# 3.2.1 Gedruckte Dokumente

Für toxikologische Parameter sind z.T. zusammenfassende, z.T. aber auch spezifische gedruckte Dokumente verfügbar\*.

# 3.2.2 Datenbanken

Auch bei den Datenbanken lassen sich parameterspezifische Quellen unterscheiden:

- CANCERLIT (Cancer Literature), bibliographische Datenbank;

Host: DIMDI (Parameter: Kanzerogenität)

- CTCP (Clinical Toxicology of Commercial Products), Faktendatenbank;

Host: CIS (Parameter: akute Toxizität)

<sup>\*</sup> Nachweis bei den Autoren

- DERMAL (Dermal Absorption), Faktendatenbank; Host: CIS (Parameter: akute dermale Toxizität)
- GENETOX (Genetic Toxicity), Faktendatenbank; Host: CIS (Parameter: Mutagenität)
- GIABS (Gastrointestinal Absorption Database), Faktendatenbank;
- Host: CIS; (Parameter: Absorption, Verteilung und Metabolismus)
- IRCS (Medical Science Research), Volltextdatenbank; Host: DIMDI, DATASTAR (Parameter: Metabolismus, akute und chronische Toxizität).

Über anwendungsspezifische Datenquellen sowie parameterspezifische Datenquellen hinaus sollten auch Datenquellen iibergreifender Art wie z.B. CAS-Online, TOXALL, BIOSIS Previews, ECDIN etc. Berücksichtigung finden, da die Datenbestände dieser Quellen mehrere Sachgebiete, Parameter und Anwendungsformen von Chemikalien enthalten.

# 4 Festlegung der Datenfelder und Durchfiihrung

Um aus der getroffenen Auswahl eine ,,Datenbank der Datenquellen ffir toxikologische Informationen" herzustellen, sind zunächst die sog. Datenfelder zu definieren. Bei den meisten herk6mmlichen Datenbanken unterscheidet man in diesem Zusammenhang zwischen den ,,bibliographischen" Datenfeldern - sie enthalten bibliographische Angaben und "inhaltserschließenden" Feldern - sie dokumentieren den Inhalt der Datenbank mehr oder weniger genau. Diese beiden Arten von Feldern wurden bereits in unserem weiter gefaßten Ansatz realisiert [5, 6]. Sie müssen selbstverständlich auch in die Datenbank ffir toxikologische Informationen integriert werden. Als neuer Felder-Oberbegriff werden ,,pragmatische Informationsretrieval-Hinweise" eingeffihrt; sie sollen hier vordringlich erarbeitet werden.

## 4.1 Erarbeitung der geeigneten Suchbegriffe fiir toxikologisch-relevante Datenquellen

Fiir toxikologische Fragestellungen werden zumindest die in der folgenden Tabelle aufgeführten Parameter benötigt:

Tabelle: Parameter ffir toxikologische Fragestellungen

- AIIgemeiner Wirkungscharakter
- Wirkungsmechanismus
- Metabolismus, Toxikokinetik (Resorption, Verteilung, Ausscheidung)
- Akute und subakute Toxizit&t
- Haut- und Schleimhautverträglichkeit
- Sensibilisierende Wirkung
- Subchronische und chronische Toxizität
- **Mutagenität (in vitro, in vivo)**
- **Kanzerogenität**
- **Reproduktionstoxizität**
- Wirkungen auf das Immunsystem
- Sonstige Wirkungen (z.B. Neurotoxizität, Kombinationswir-
- kungen)<br>Erfahrungen beim Menschen (akute Vergiftungen, chronische Vergiftungen, epidemiologische Daten)

Diese Parameter werden auch bei der Abfassung von Stoffberichten durch das Beratergremium für umweltrelevante Altstoffe (BUA) bei der Gesellschaft Deutscher Chemiker (GDCh) berücksichtigt [14]. Sicherlich wären weitere, darüber hinausreichende toxikologische Angaben wünschenswert; es müssen jedoch Kompromisse geschlossen werden zwischen den Anforderungen und den realistischen M6glichkeiten, toxikologische Informationen aus Datenquellen zu extrahieren. Insofern erfolgt hier eine Beschränkung auf die oben angegebenen Parameter.

Die Auswertung der Datenquellen sollte nicht nur zeigen, in welcher Quelle zu welchem Parameter Informationen vorliegen (vgl. 5), vielmehr sollen bier die konkreten *Suchbe*griffe und eventuelle Verknüpfungen dargestellt werden. Dazu müssen die entsprechenden Thesauri (Schlagwortkataloge) systematisch durchgearbeitet und relevante Schlagworte aufbereitet werden.

#### 4.2 Rechercheanweisungen

Da Datenquellen in aller Regel unterschiedlich aufgebaut sind, ist es notwendig, für die einzelnen Quellen eine Art ,,Leitfaden" zu besitzen, nach dem in einer gegebenen Quelle eine Recherche durchgeffihrt werden kann.

Für ein gedrucktes Dokument wird eine solche Rechercheanweisung beispielsweise lauten: Aufbau der Quelle nach systematischen Namen der Chemikalien, Synonyma-Register ab Seite x, CAS-Nummern-Register ab Seite y. Hieraus könnte man entnehmen, daß zur eindeutigen Auffindung der gewünschten Chemikalien eine Registersuche angezeigt ist.

Bei Datenbanken werden sich umfangreichere Rechercheanweisungen ergeben: Neben den Abfragem6glichkeiten nach Chemikalien-Namen, CAS-Nummer, Summenformel und Molekulargewicht müssen die wichtigsten Besonderheiten der Retrievalsprache einbezogen werden:

- Angabe der Datenbank (BASE Datenbankname)
- Suche der Information (FIND Begriff)
- -Suche der Chemikalien (FIND CR = xxxxx-xx-x; FIND; FT = Chemikalienname)
- Verknüpfung (FIND Profil-Nr. X AND/OR/NOT Profil-Nummer Y)
- Ausgabe der Ergebnisse (SHOW Profil~Nr.; BIB; Antwort l-n)
- Ende des Dialogs (STOP).

Mit diesen Rechercheanweisungen in Zusammenhang mit den unter 4.1 beschriebenen Suchbegriffen ist nun in der Regel eine Recherche nach toxikologischen Informationen auch fiir den nicht mit den entsprechenden Datenquellen vertrauten Wissenschaftler m6glich. Mit Hilfe der oben beschriebenen Anweisungen ist der Benutzer flexibel, sowohl in der Auswahl der *SchIagworte,* als auch in der Auswahl der *Chemikalienbezeichnung* (CAS-Nummer oder Chemikalienname).

## 4.3 Querverweise

Neben gezielten Datenfeldern sollten auch andere Quelten als Erganzung oder Alternative genutzt werden. Solche

Verweise basieren auf der praktischen Erfahrung im Umgang mit Datenquellen. Bei einer Datenbank wie Chemical Abstract Service k6nnte hier beispielsweise folgendes Vorgehen zweckmäßig sein:

- $-$  für den Parameter "dermale Toxizität" zunächst in DERMAL recherchieren;
- bei Pestiziden zunächst im "Pestizide Manual" suchen.

Für die Auffüllung dieser Rubrik "Querverweise" sind die im Abschnitt 5 enthaltenen Hinweise zur Überprüfung der Datenquellen mittels eines Chemikalientestsets zu berücksichtigen.

## 4.4 Verfiigbarkeit der Datenquellen

Bei Arbeiten mit Datenquellen spielt das Problem der Datenverfügbarkeit an sich und das der zugehörigen Hintergrundliteratur eine wesentliche Rolle. Praktische Hinweise sind die folgenden:

Bei den gedruckten Dokumenten solhen unter dem Feldoberbegriff "Verfügbarkeit" Standort und Signatur sowie bei Bibliotheken Hinweise auf Ausleihmöglichkeiten und Öffnungszeiten der Bibliothek vermerkt werden.

Bei den Datenbanken sollten Hinweise auf die Zugriffsm6glichkeit gegeben werden; in der Mehrzahl der ,,online" verffigbaren Datenbanken sind Recherchen nur werktags etwa für 10 bis 12 Stunden möglich. Darüberhinaus ist bei den bibliographischen Datenbanken festzuhalten, wo die Hintergrundliteratur am schnellsten und kostengünstigsten beschafft werden kann. Da große toxikologische Datenbanken ca. I 000 Fachzeitschriften abdecken, ist vorgesehen, das oben beschriebene Feld der Beschaffung yon Hintergrundliteratur nur schwerpunktmäßig zu bearbeiten. Allerdings erscheint es wichtig, die Arbeit mittels eines Testsets zu überprüfen (s. unten).

Auch bei den Faktendatenbanken ist die Frage der Hintergrundliteratur wegen der eventuellen Überprüfung der Daten mirtels Originalliteratur bedeutsam. 1)asselbe gilt heute noch, wenn auch in geringerem Umfang, für Volltextdatenbanken: Hier kann zwar das vollständige Zitat "online" abgefragt werden, jedoch bekommt man Tabellen, Formeln, Abbildungen etc. noch nicht oder nur unvollständig.

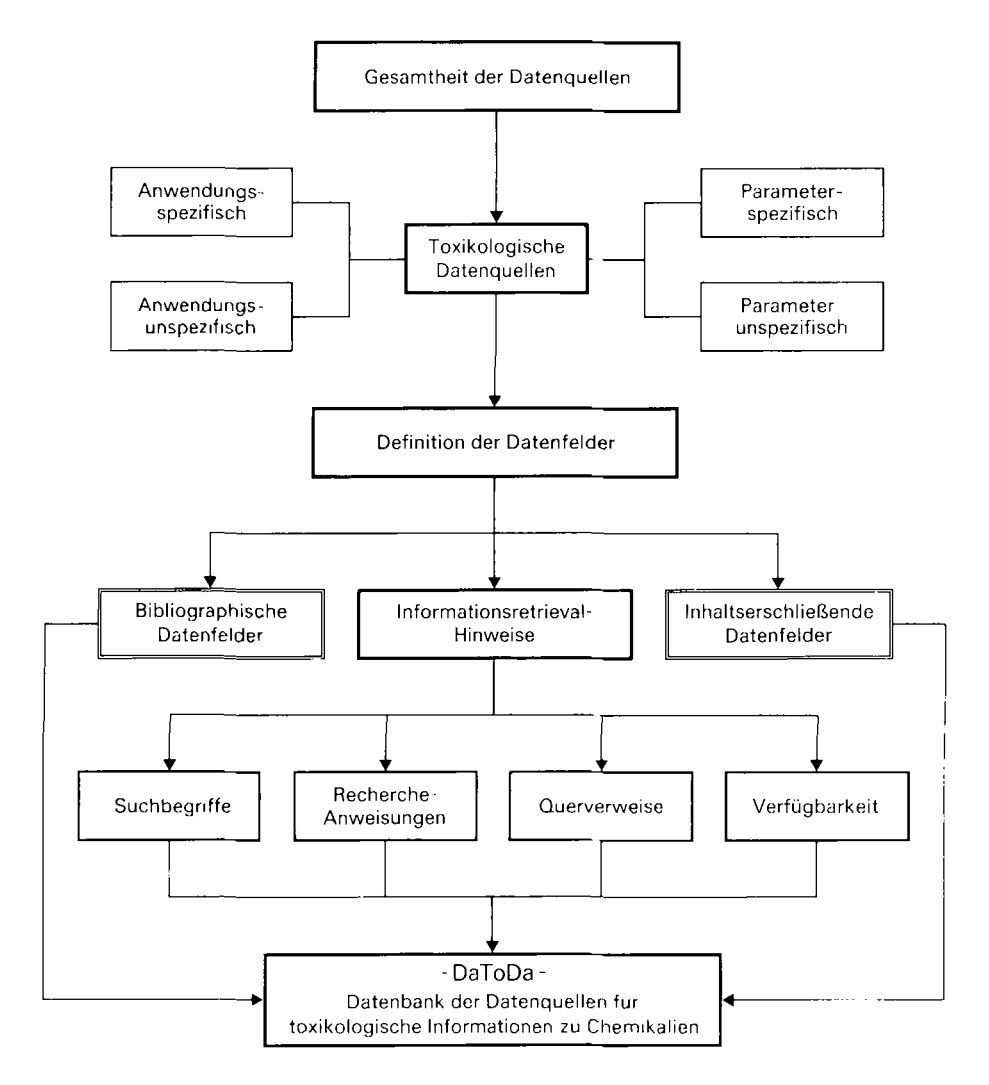

Abb.: Aufbau einer "Datenbank der Datenquellen" für toxikologische Informationen zu Chemikalien

In der Abbildung ist der gesamte Aufbau der ,,Datenbank der Datenquellen" ffir toxikologische Informationen (Da-ToDa) schematisch dargestellt:

## 50berpriifung, Pflege **und Fortschreibung**

Die oben beschriebenen Datenbankfelder und die dort vorgenommenen Eintragungen sollen mittels eines *Chemika*liensets auf Verfügbarkeit, Vollständigkeit, Einheitlichkeit, eventuelle Fehler etc. überprüft werden. "Chemikalienset" heißt in diesem Zusammenhang, daß eine Auswahl yon ca. 100 Substanzen aus den verschiedenen Verwendungszwecken getroffen wird. Für diese Stoffe werden Recherchen in der oben angegebenen Weise durchgefiihrt, um die Datenbankfelder mit Informationen aufzufüllen. Es sollen dazu die schon oben erwähnten Verwendungszwecke (z.B. Pestizide, Pharmazeutika, Polymere, Farbstoffe und Lösemittel) herangezogen werden mit jeweils 10 – 20 Stoffen. Diese Auswahl erfaßt wesentliche Anwendungsgebiete von Chemikalien mit z.T. hohen Produktionsmengen. Soweit verfügbar, sollen diese als Auswahlkriterium für das Testset herangezogen werden.

Von besonderer Bedeutung ist die *Pflege einer Datenbank.*  Ein gedrucktes Dokument ist in der Regel bei seinem Erscheinen schon veraltet. Eine Datenbank gleicht einem Dokument, wenn sie nicht ständig überprüft und auf den neuesten Stand gebracht wird. Da dies prinzipiell schnell und leicht durchführbar ist, können und werden sie meist auch aktualisiert und gepflegt, so daß "online" angebotene Datenbanken in diesem Punkt gedruckten Dokumenten fiberlegen sind. Eine nicht gepflegte und aktualisierte Datenbank ist jedoch binnen zwei bis drei Jahren derart überholt und veraltet, daß sie nur noch sehr bedingt einsatzfähig ist. Innerhalb der aufzubauenden ,,Datenbank der Datenquellen" ffir toxikologische Informationen zu Chemikalien (DaToDa) werden in diesem Zusammenhang *zwei Dauer*aufgaben zu erfüllen sein: die Pflege der Datenbestände und die Aufnahme neuer Datenquellen.

#### 5.1 Pflege und Aktualisierung vorhandener Datenbestände

Über die Eliminierung von Erfassungsfehlern hinaus sollen die Quellen in regelmäßigen Abständen, etwa vierteljährlich, überprüft und gegebenenfalls korrigiert oder ergänzt werden. Konkret würde das für gedruckte Dokumente bedeuten, daß neue Auflagen derjenigen Dokumente, die sich bereits in der Datenbank befinden, eingearbeitet werden. Die yon den wissenschaftlichen Verlagen herausgegebenen Neuerscheinungslisten sowie die jährlich erscheinenden Standardnachschlagewerke sollen Grundlage dieser Arbeit sein [15, 16, 17].

Auch bei den Datenbanken ist eine Pflege unerläßlich. Hier geben alle Datenbankanbieter bei der Veränderung ihres Datenbankangebotes ,,online" und ,,offline" Informationen sowie neue Datenbank-Beschreibungsblätter heraus. Die Inhalte müssen ausgewertet und in die Datenbank eingearbeitet werden.

#### **5.2 Aufnahme neuer Datenquellen**

Da ständig neue Datenquellen, in gedruckter Form oder "online" auf den Markt gelangen, müssen diese Neuerscheinungen in die Datenbank inkorporiert werden. Bei den Büchern müssen hier wieder die Neuerscheinungskataloge der Verlage und die genannten Nachschlagewerke herangezogen werden. Bei den Datenbanken sollten in regelmäßigen Abständen die Datenbankführer, beispielsweise der "online" angebotene CUADRA [12], abgeffagt werden. Dar- /iberhinaus weisen die bereits angemieteten Hosts jeweils auf neue von ihnen angebotene Datenbanken hin. Für die so vorgenommenen Aktualisierungen ist ein gesondertes Feld ,,Aktualisierungsstand" vorgesehen.

## **Literatur**

- [1] Gesellschaft Deutscher Chemiker Beratergremium für umweltrelevante Altstoffe: Altstoffbeurteilung, ein Beitrag zur Verbesserung der Umwelt, GDCh, Frankfurt am Main 1987
- [2] Gesetz zum Schutz vor gefährlichen Stoffen (Chemikaliengesetz - ChemG) vom 16. September 1980, (BGBl. I S. 1718, geändert durch Gesetz vom 15.9. 1986, BGBl. I S. 1505)
- [3] OECD Organization for Economic Cooperation and Development, OECD Existing Chemicals Program; Final Report of Expert Groups III and IV. Umweltbundesamt, Berlin 1985
- [4] K. VOIGT; H. ROHLEDER: Datenquellen für Umweltchemikalien. ecomed-Verlag, *Landsberg/Lech* 1986
- W. MÜCKE; K. VOIGT; J. BENZ: System to Access Data Sources for Environmental Chemicals. Toxicol. Environ. Chem. 17, 237 - 247 (1988)
- [6] K. VOIGT; J. BENZ: Informationssystem für Umweltchemikalien, Materialien, Bayerisches Staatsministerium für Landesentwicklung und Umweltfragen (im Druck)
- J. BENZ; K. VOIGT: Konzeption rechnergestützter Suchhilfen für die Beschaffung von Chemikaliendaten, in: A. Jaeschke, Page B., Informatikanwendungen im Umweltbereich, Informatik-Fachberichte 170. Springer Verlag, Berlin 1988
- [8] H. R. PICHLER: Online-Recherchen für Chemiker. VCH Verlagsgesellschaft mbH, Weinheim 1986
- J. M. HUSHON: Strategy for Using Information Resources to Collect Chemicals Data, in: Environmental Modelling for Priority Setting among Existing Chemicals. ecomed-Verlag, Landsberg/Lech 1986
- [10] E. GARFIELD: Current Contents 8, 5 11 (1984)
- [11] D. M. SANDERSON: Methods of Data Retrieval-Manual, in: Richardson M., Toxic Hazard Assessment of Chemicals, The Royal Society of Chemistry, London 1986
- [12] CUADRA, CUADRA Directory of Online Databases, Host: DA-TASTAR, London 1988
- [13] H. ROHLEDER; M. MATTHIES; J. BENZ; R. BRÜGGEMANN; B. MÜNZER; R. TRENKLE; K. VOIGT: Umweltmodelle und rechnergestützte Entscheidungshilfen für die vergleichende Bewertung und Prioritätensetzung bei Umweltchemikalien. GSF-Bericht 42/86, Gesellschaft für Strahlen- und Umweltforschung mbH, Neuherberg 1987
- [14] Gesellschaft Deutscher Chemiker Beratergremium für umweltrelevante Altstoffe: Stoffberichte über umweltrelevante Altstoffe (sämtlich erschienen bei VCH-Verlagsgesellschaft, Weinheim)
- [15] Books in Print, R. R. Bowker Company, New York & London 1987
- [16] Verlag der Buchhändler-Vereinigung GmbH, Verzeichnis lieferbarer Bücher, German Books in Print, Verlag der Buchhändler-Vereinigung GmbH, Frankfurt am Main 1987
- [17] Führer durch die technische Literatur, Katalog technischer Werke für Studium und Praxis, Universitätsbuchhandlung Lachner, München 1987